#### JavaFx

**StartGame** 

Load

 $*$ .

Instructions

Exit

t. C.  $\mathbf{1}$  $2$  ABC  $3$  DEF 6 MNO  $5 - i<sub>KL</sub>$ 4 GHI  $8$  TUV 7 PQRS 9 wxyz

 $\circ$ 

 $# - +$ 

#### תכנות טלפונים ניידים בטכנולוגית Jme

סאמח עבאס

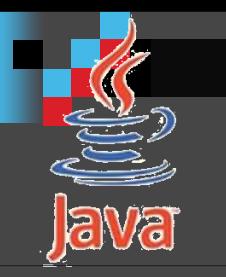

#### מה נראה היום:

JVM ?JAVA למה סקירה והדגמת תכני המגמה. הדגמה של כלי הפיתוח. הצגת פרויקטים.

#### למה JAVA?

כל מכשיר היום נעשה חכם יותר ויותר ולמעשה **מכיל סוג של מחשב** בתוכו

> **וידאו שניתן לתכנת, מיקרוגל, פלאפון**

**הבעיה**: בכל מכשיר של כל יצרן **צורת התכנות שונה** ובדרך כלל לא ניתן להטעין עדכון לתוכנה שתוסיף למכשיר פונקציונאליות.

> **כיצד בונים סביבה כך שניתן יהיה להריץ תכניות על סוגים כל כך רבים של משאבים ומעבדים שונים ומשונים?**

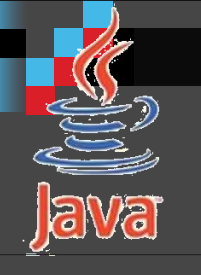

3

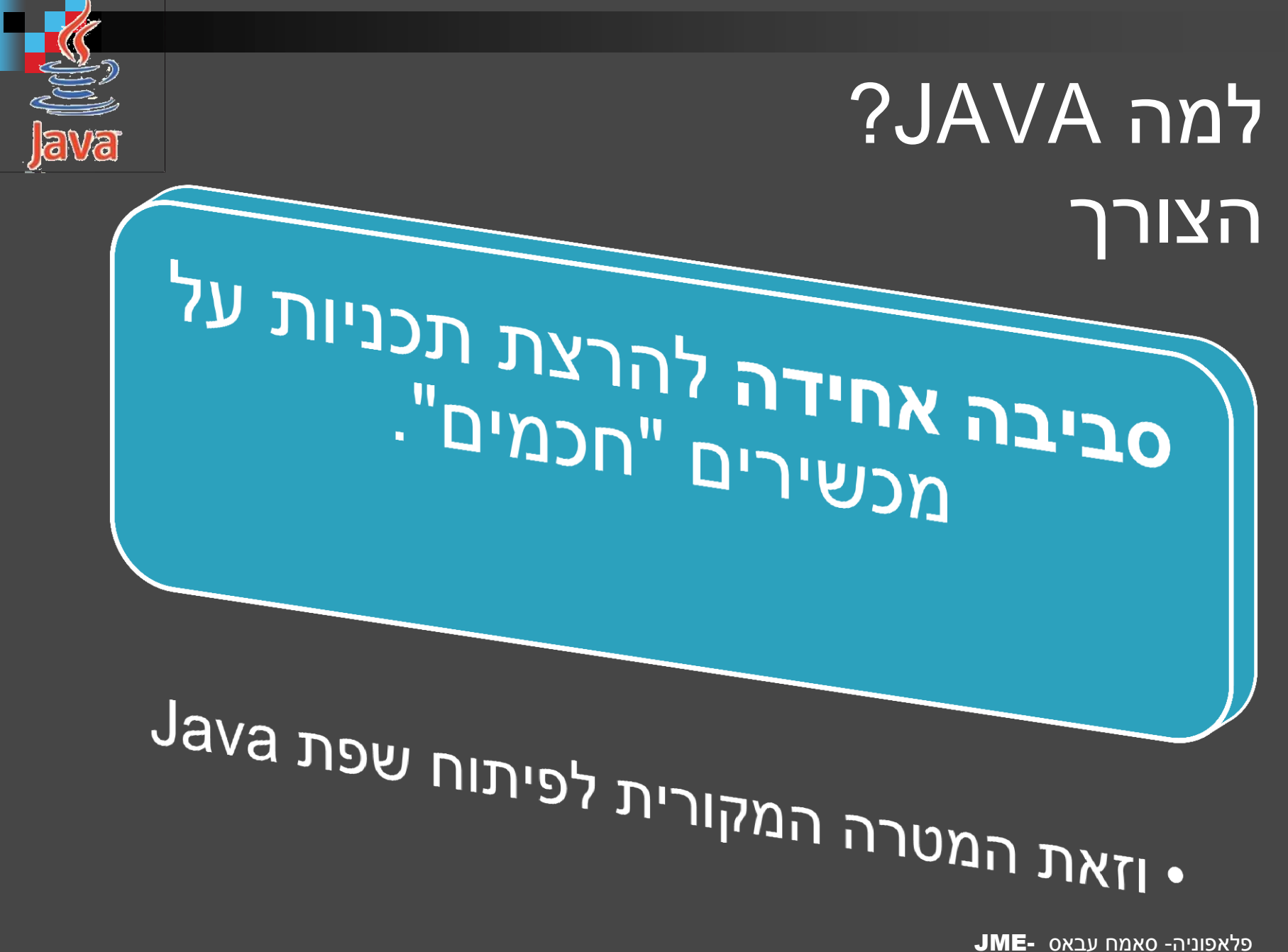

4 Samih Abbas ©

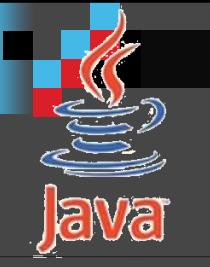

#### למה JAVA ? **)JVM -Java Virtual Machine (**

• ה- JVM היא תוכנת מחשב ככל תוכנה אחרת, והיא משמשת כמעין **שכבת-מיפוי** בין מערכת ההפעלה לבין תוכניות הרצות על גביה.

שכבת ביניים

> • היא תוכנה היוצרת **סביבה הנחוצה להפעלתה של תוכנה** אחרת, מבלי שיהיה צורך במימוש פיזי של סביבה זו.

מפעילה תוכנית

משחררת

תלות

• **משחררת** את התוכנה המתבססת עליה מתלות בחומרה מסוימת, משום שכל חומרה שעליה תמומש המכונה הווירטואלית תאפשר את הפעלת התוכנה.

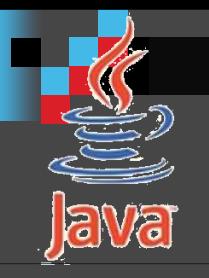

#### למה JAVA ? **)JVM -Java Virtual Machine (**

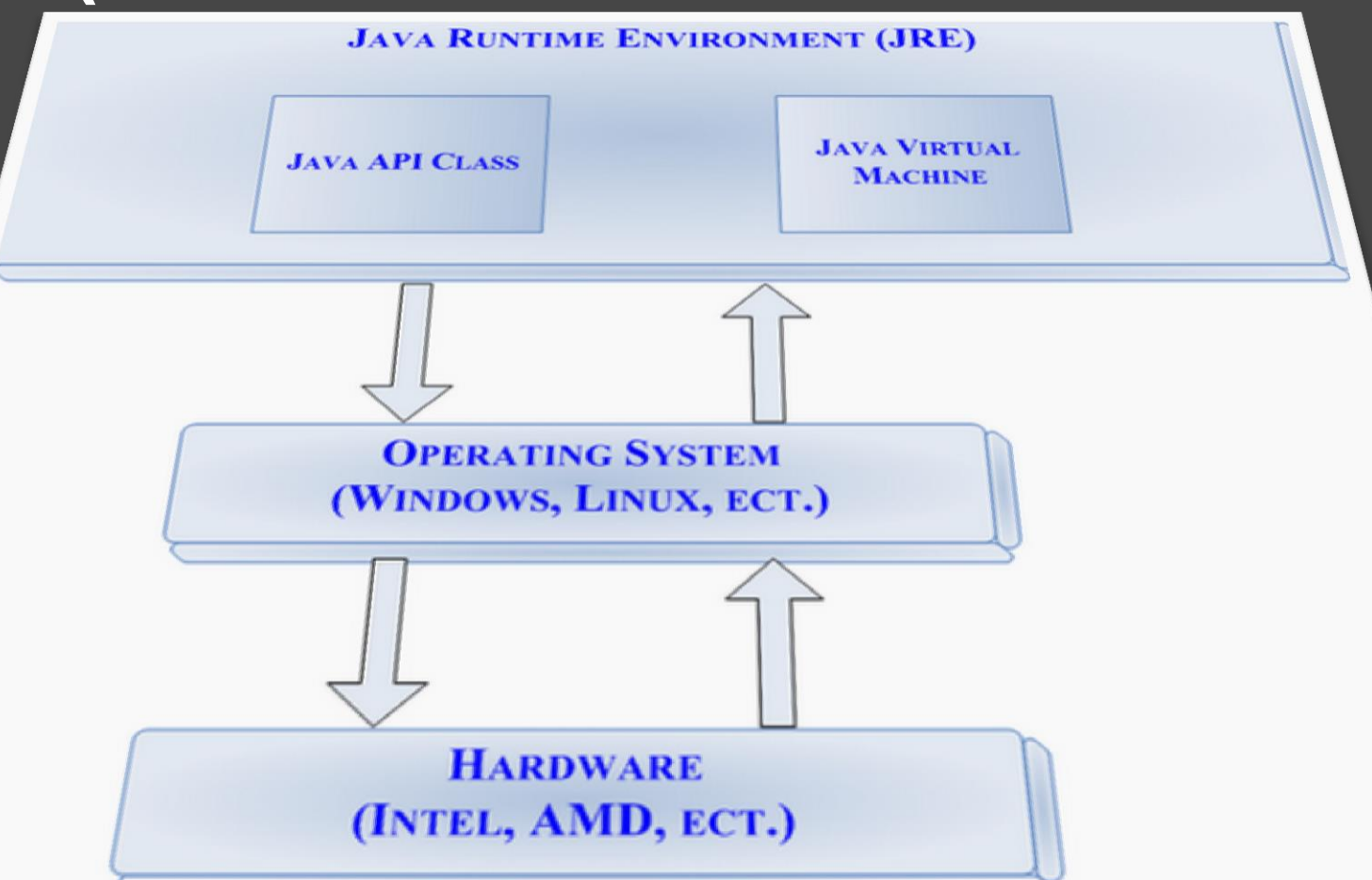

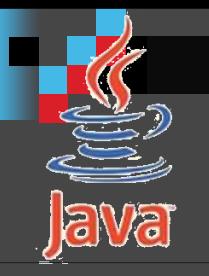

#### למה JAVA ? **)JVM -Java Virtual Machine (**

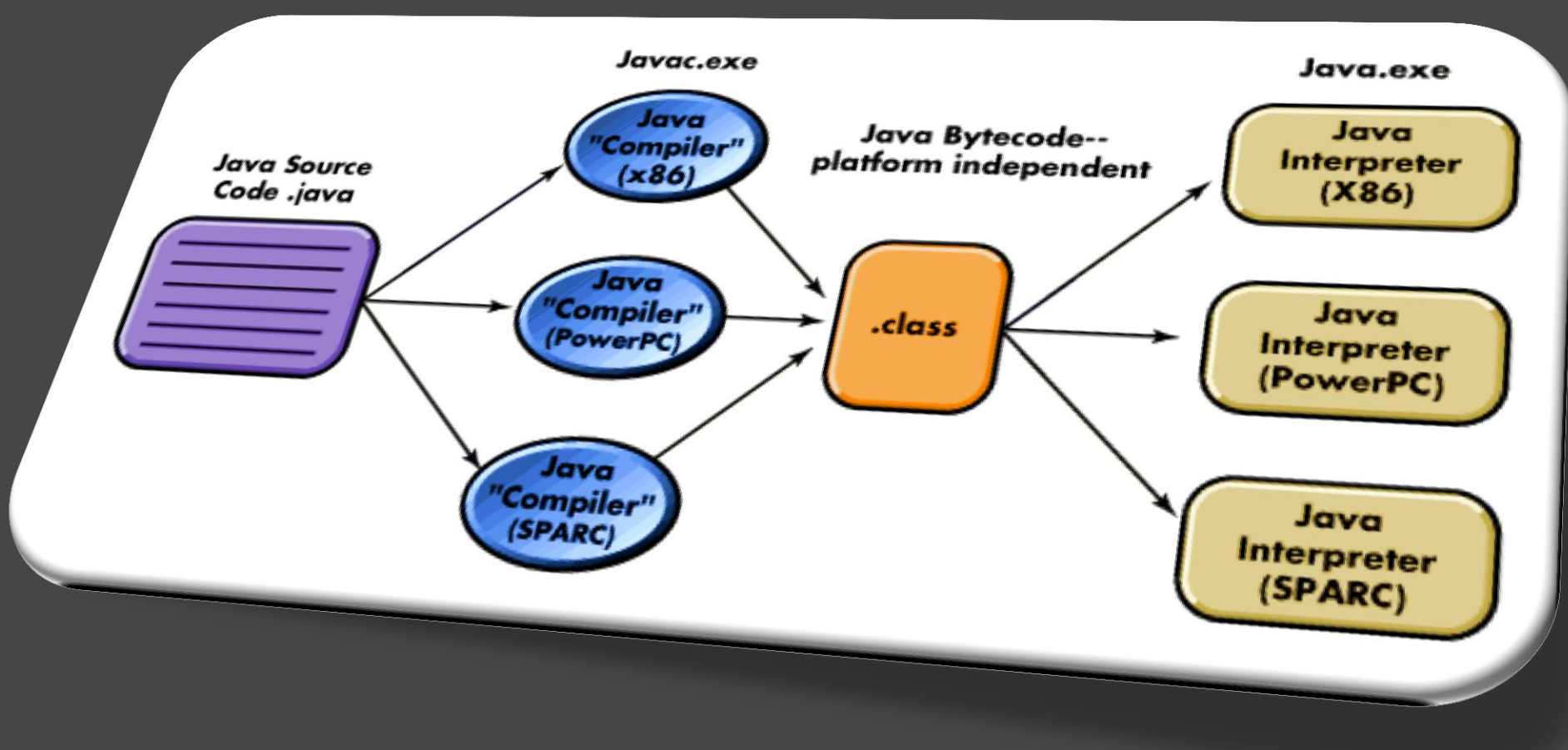

פלאפוניה- סאמח עבאס -JME 7 Samih Abbas ©

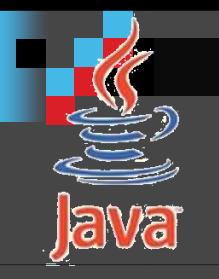

### למה JAVA? Write once, run anywhere

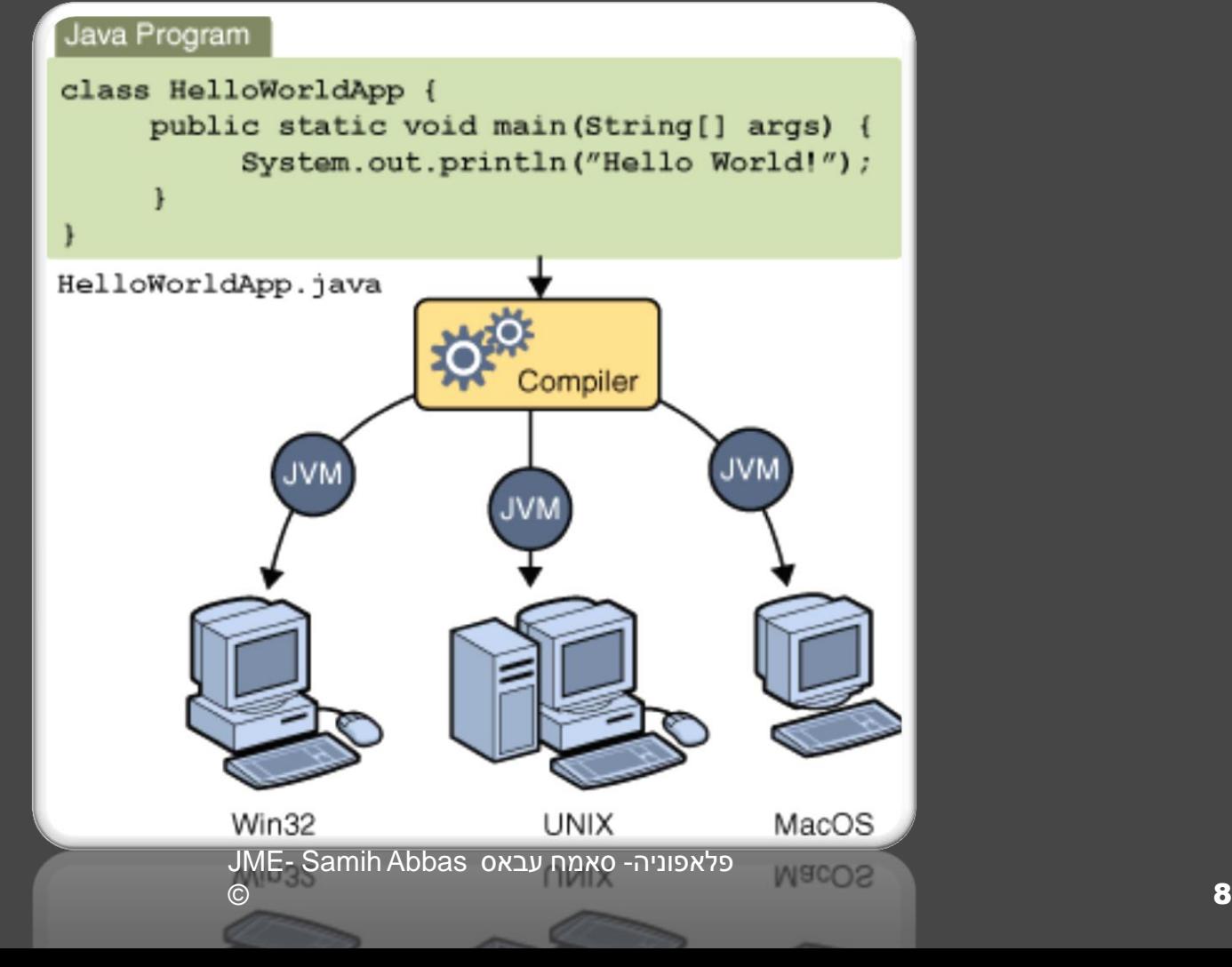

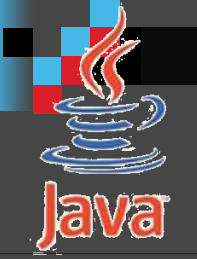

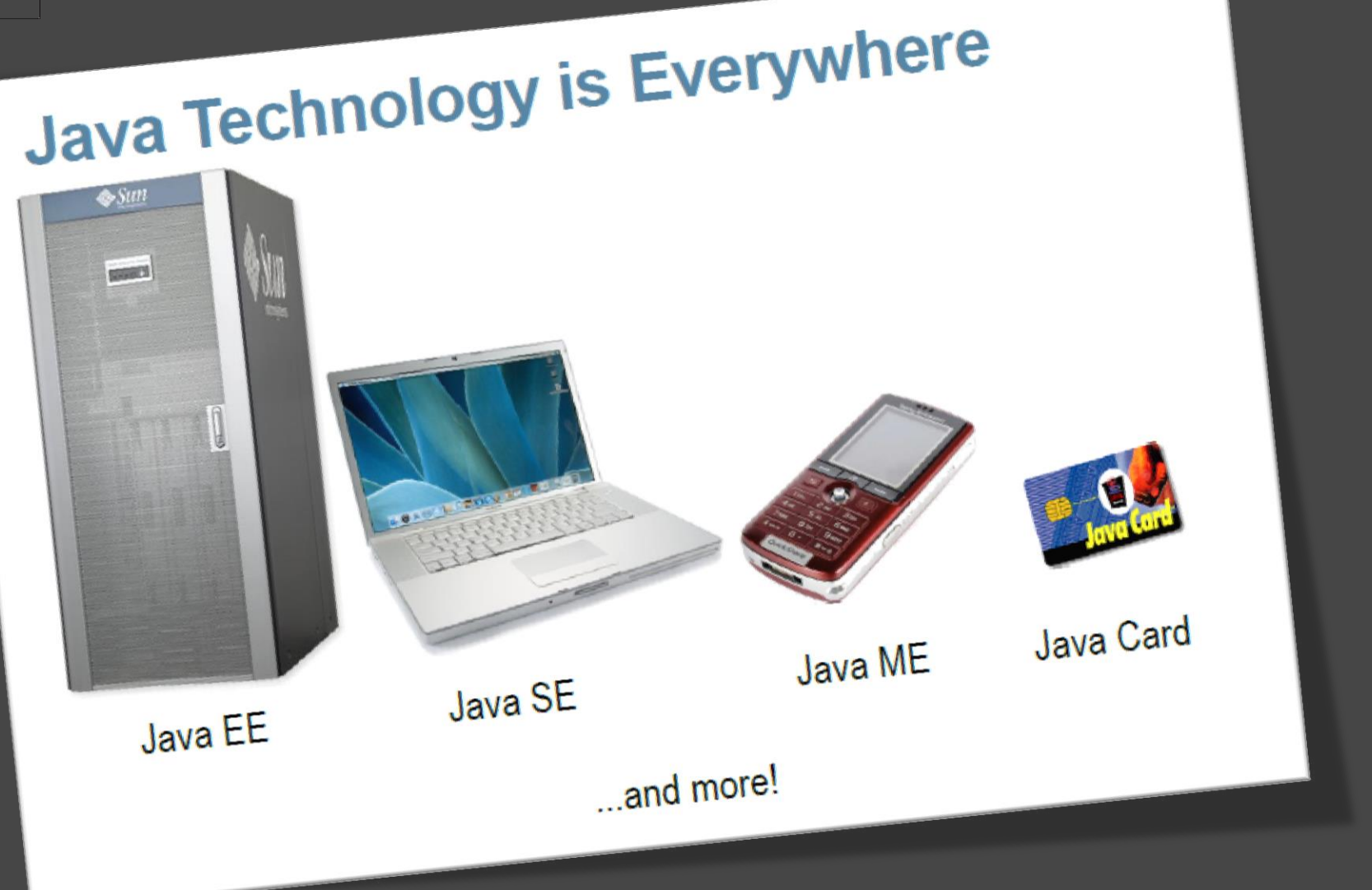

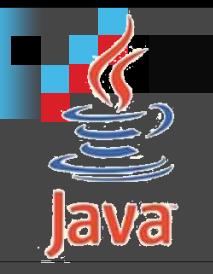

#### הטלפונים החכמים ו **JVM** )JME – Java Micro Edition**(**

#### ריבוי המכשירים, ריבוי מערכות ההפעלה, וסוגי מעבדים שונים

# צורך בפיתוח מבוסס מכונה וירטואלית

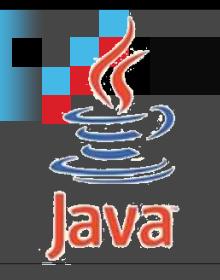

#### **JVM** JME – Java Micro Edition

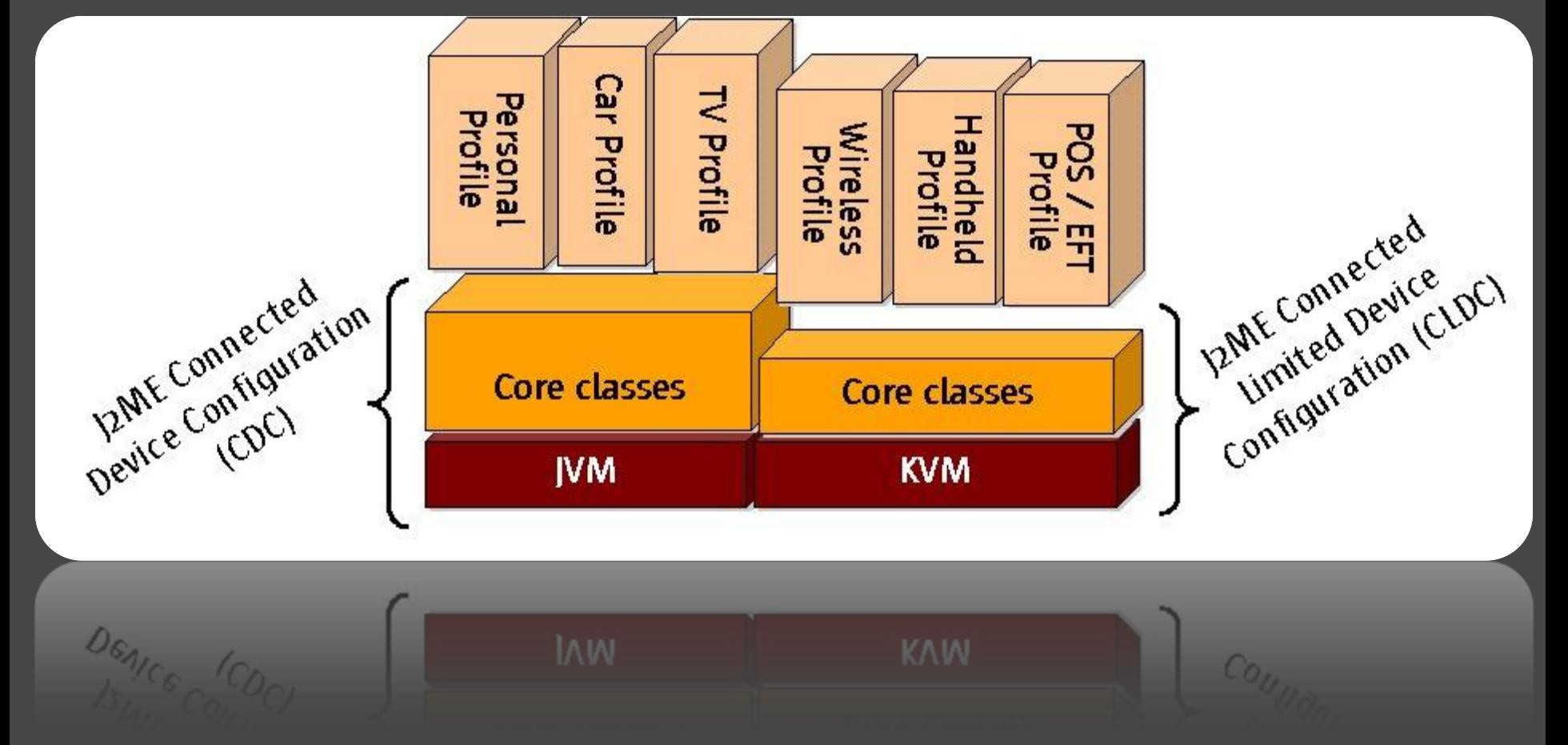

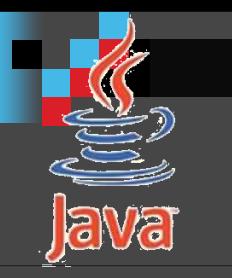

#### בנוסף ב <u>J2ME</u>

- PDA Personal Digital כמו חזקים למכשירים Java Assistant
- שווה להזכיר יש גם TV Java לטלוויזיה אינטראקטיבית ומשחקים הרצים על ממירים כתובים בJava. ששיכים לאותו הקבוצה.
	- אפליקציות Embedded למשל מערכת בקרה לרובוט .Java on card או האחרונה Java ONE-ב שהוצגה

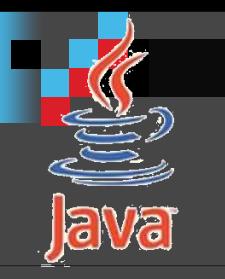

#### מה בחלופה זו?

 בחלופה זו יתכנתו התלמידים אפליקציות בשפת JAVAשרצות על מכשירים קטנים שמאפשרים הרצת אפליקציות שנקראים מכשירים חכמים) Smart Devices )כגון הטלפונים הניידים, מחשבי כף יד וכו'.

המטרה:

 שהתלמיד יתכנת תוכנה בממשק משתמש גראפי בהקשר הטלפונים הניידים, ע"י שימוש בממשק **משתמש גראפי רמה-גבוהה** )שימוש ברכיבי ממשק משתמש גראפיים קיימים(, וגם שימוש בממשק **משתמש גראפי רמה-נמוכה.**

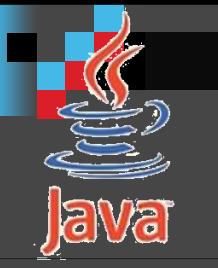

#### היעדים

להכיר מה הם מאפייני תוכנה שרצה על מכשירים זעירים.

להכיר וללמוד עקרונות בבניית משחקים, ולבנות אפליקציות כאלו.

להכיר את המוגבלויות הכרוכות במכשירים אלו מבחינת התכנות.

להכיר וללמוד את הטכנולוגיה me2jבפרט הקשורה לטלפונים ניידים.

להכיר את המכונה הוירטואלית ותפקידה.

ללמוד עקרונות פיתוח תוכנה בשפת תכנות מונחת עצמים.

להכיר מערכת ניהול האפליקציות במכשירים זעירים.

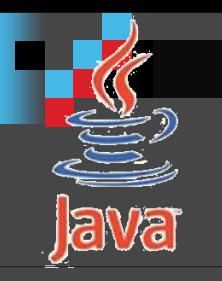

#### **תכני ההתמחות**

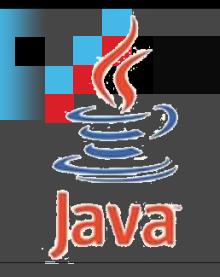

#### **רקע טכנולוגיות JAVA ו jme,**  MIDP ,CLDC

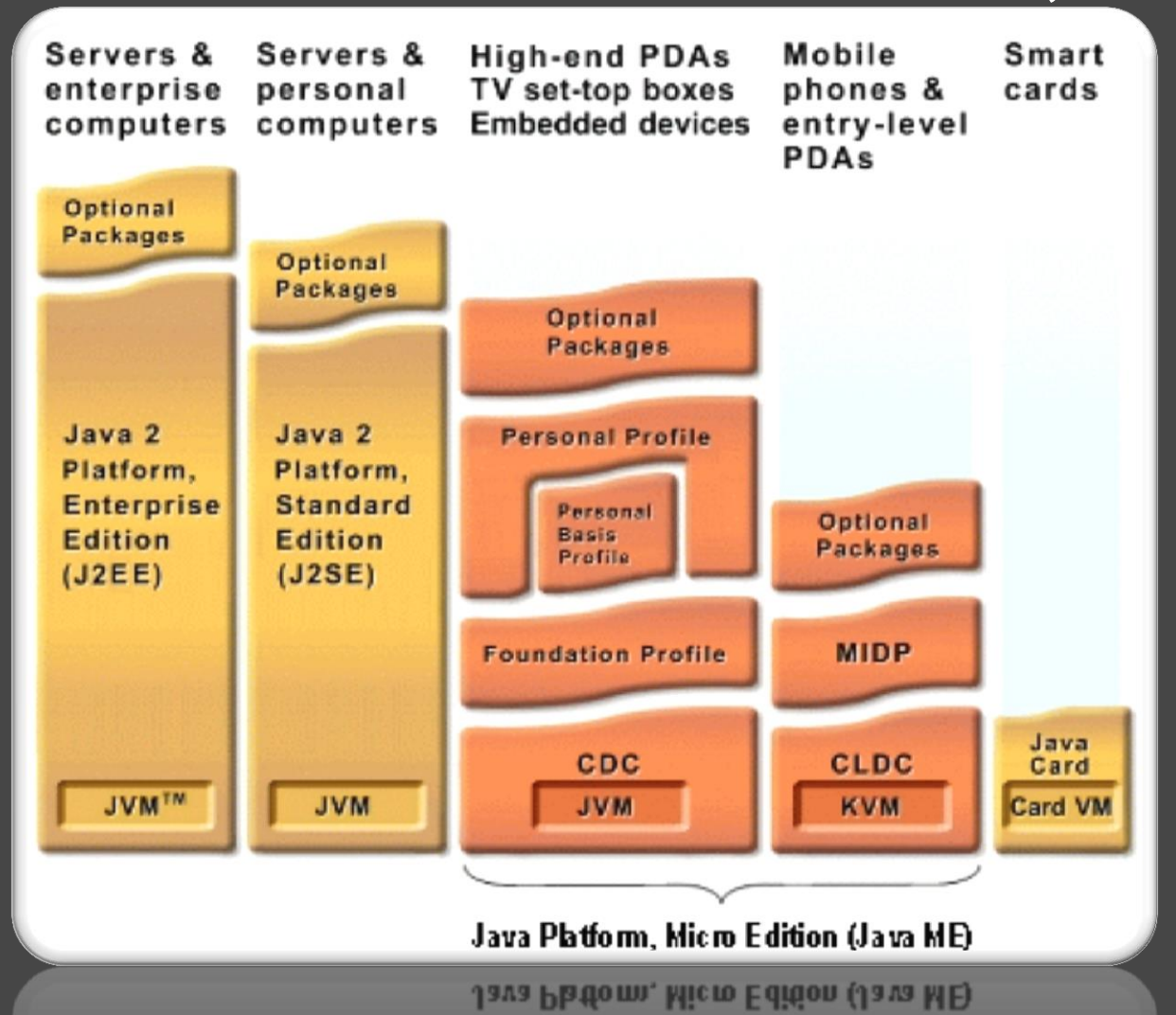

#### **מטרות, דרישות וטווח סטנדרטים**

- מטרות על.
- ומכשירי MIDP , CLDC יעד.
	- דרישות כלליות.
	- דרישות חומרה של .CLDC
- טווח סטנדרטים של CLDC ו MIDP.

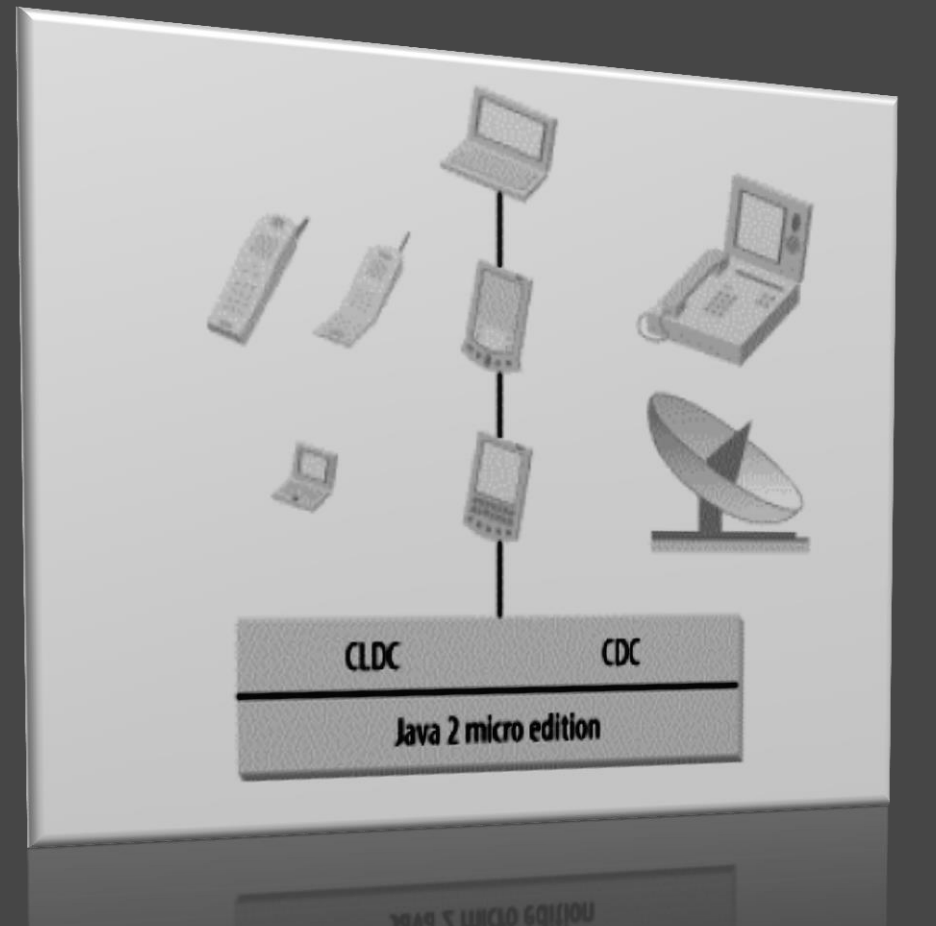

#### **תכנות מונחה עצמים OOP בשפת JAVA**

- *מבוא לעצמים ומחלקות*.
	- *מחלקות*.
- *מערכים, מחרוזות) String* ו StringBuffer)*, הרשאות גישה ומנגנון התיעוד javadoc.*
	- *הורשה ופולימורפיזם* .
		- .*interface ממשק*
		- *מחלקות מופשטות* .
	- .Hashtable ,Vector : *אוספים*
		- .*Exception חריגות*
			- *מודל האירועים* .

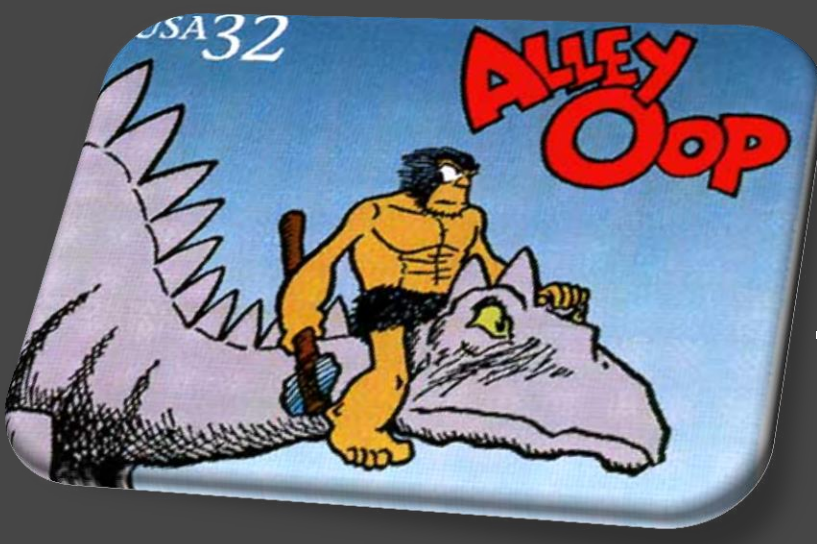

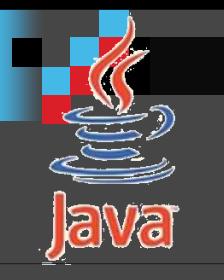

#### **חבילות/ספריות ה CLDC**

<u>מחלקות נגזרות מ j2se.</u> מחלקות ספציפיות ב CLDC ומחלקות חדשות מגרסה 1.1 CLDC. חבילות/ספריות בסיסיות המיוחדות של me2j.

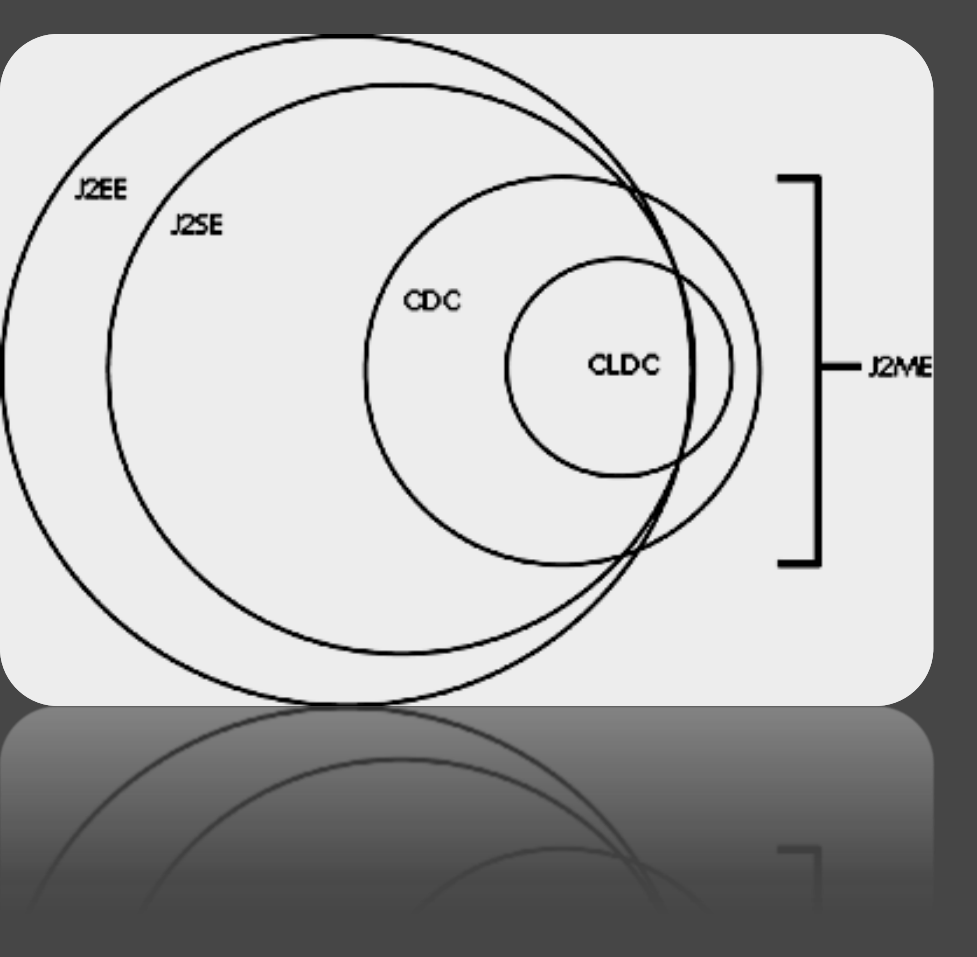

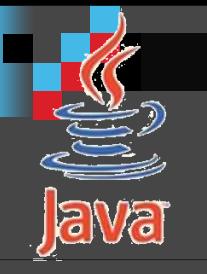

#### **מודל אפליקציות ה MIDP (** Mobile **)**Information Device Profile

}

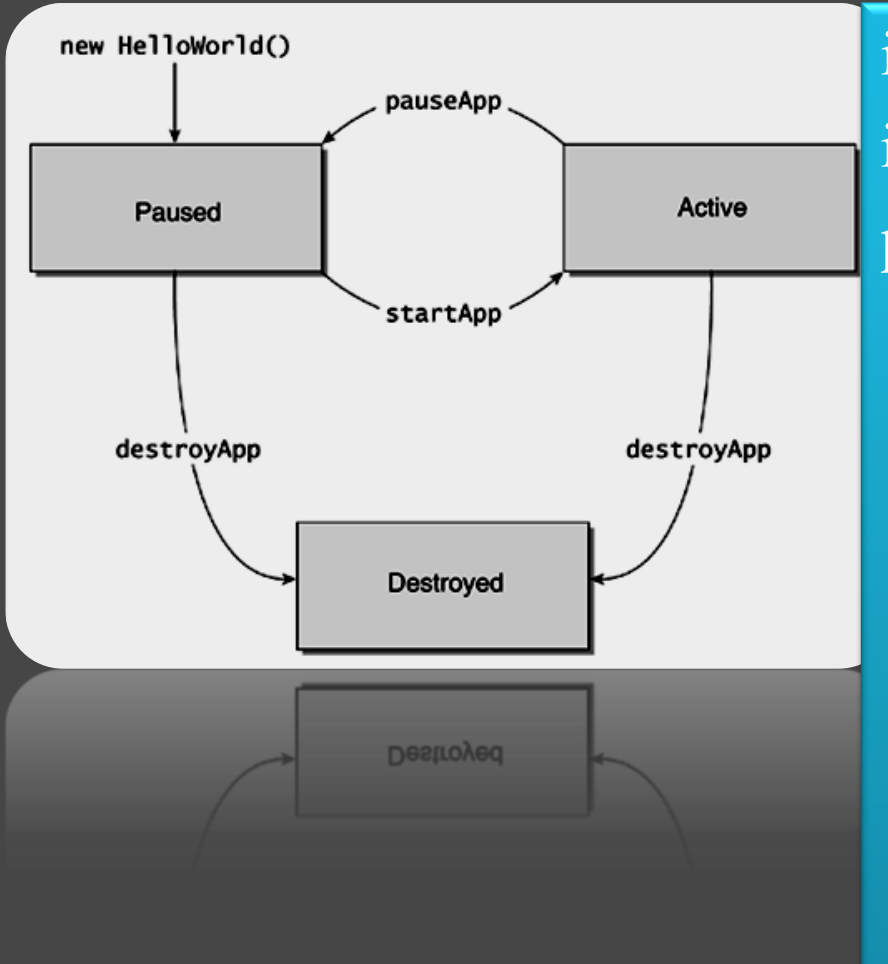

import javax.microedition.midlet.\*; import javax.microedition.lcdui.\*; public class Midlet extends MIDlet { public void startApp() {  $\left\{\begin{array}{c} \end{array}\right\}$  public void pauseApp() {  $\left\{\begin{array}{c} \end{array}\right\}$  public void destroyApp(boolean b){  $\left\{\begin{array}{c} \end{array}\right\}$ 

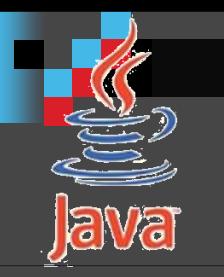

#### **ממ"ג ממשק משתמש גרפי -GUI( Graphic**

**IIDP user interface class hierarchy (all classes not shown** 

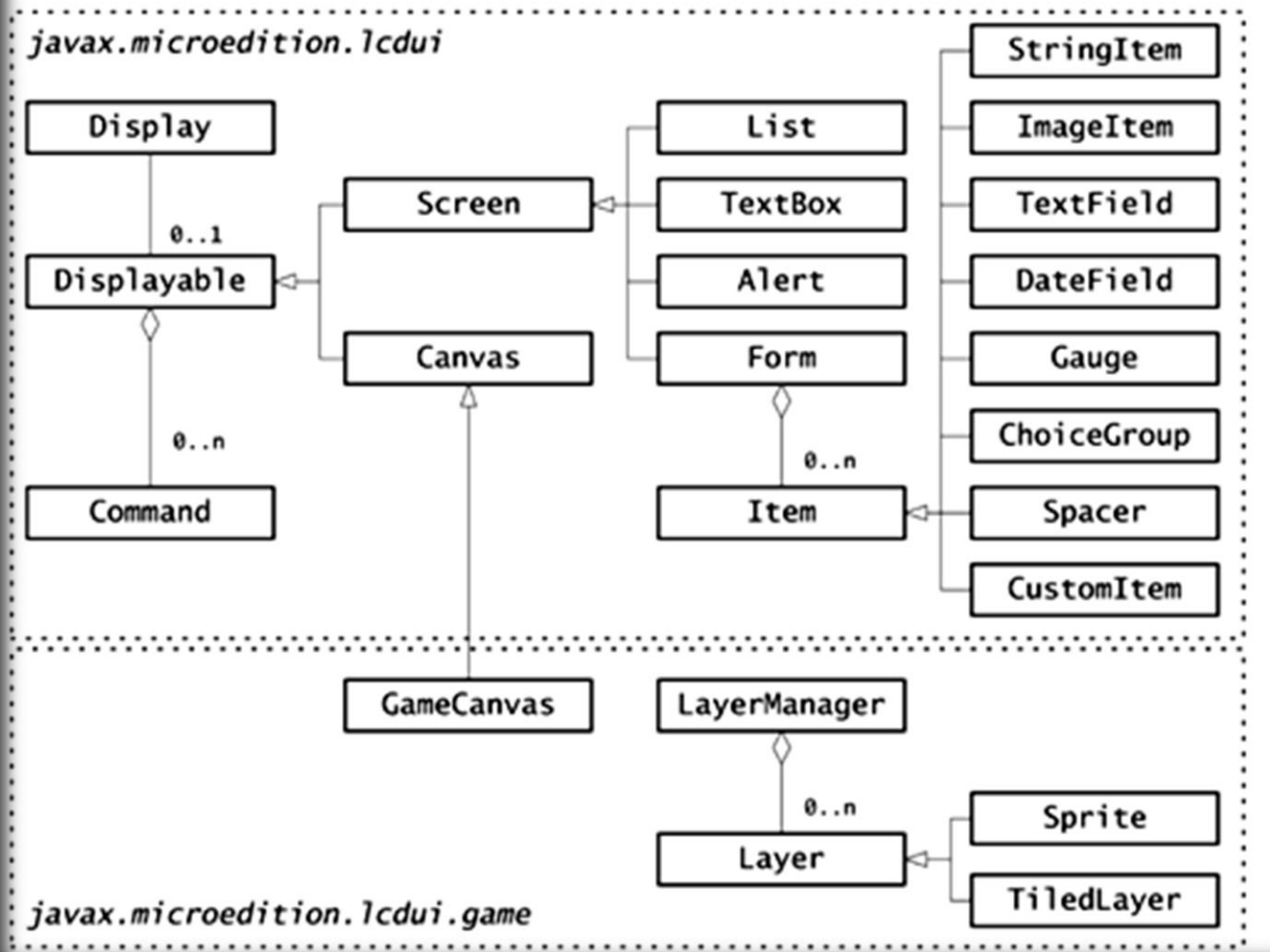

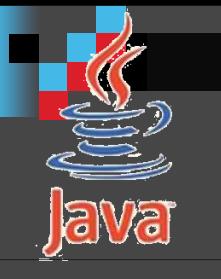

#### **ממ"ג MIDP רמה גבוהה ) high Screen מסך :(level**

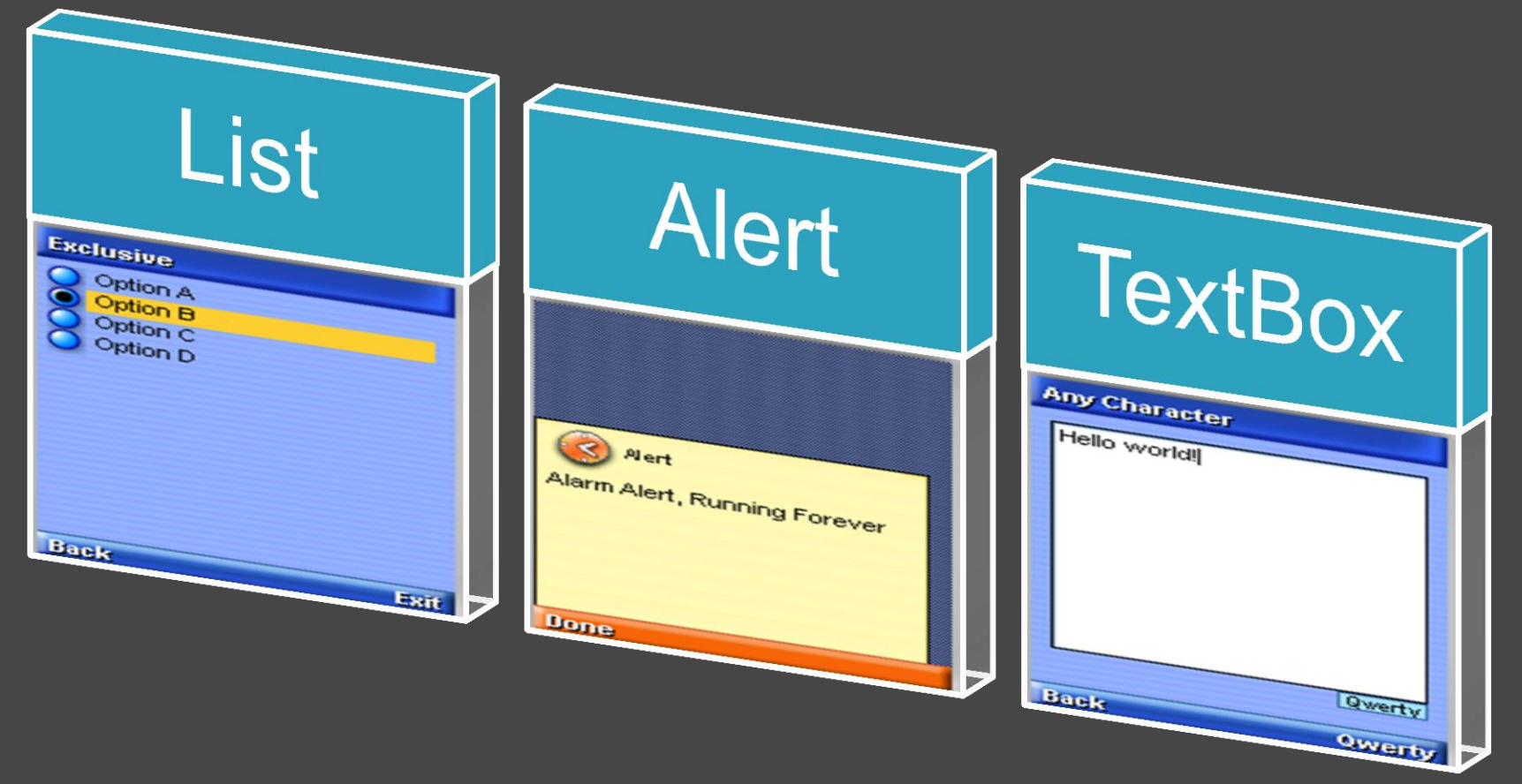

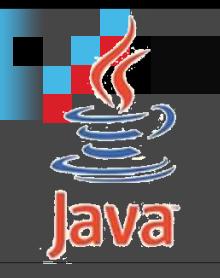

#### **פקדים Commands.**

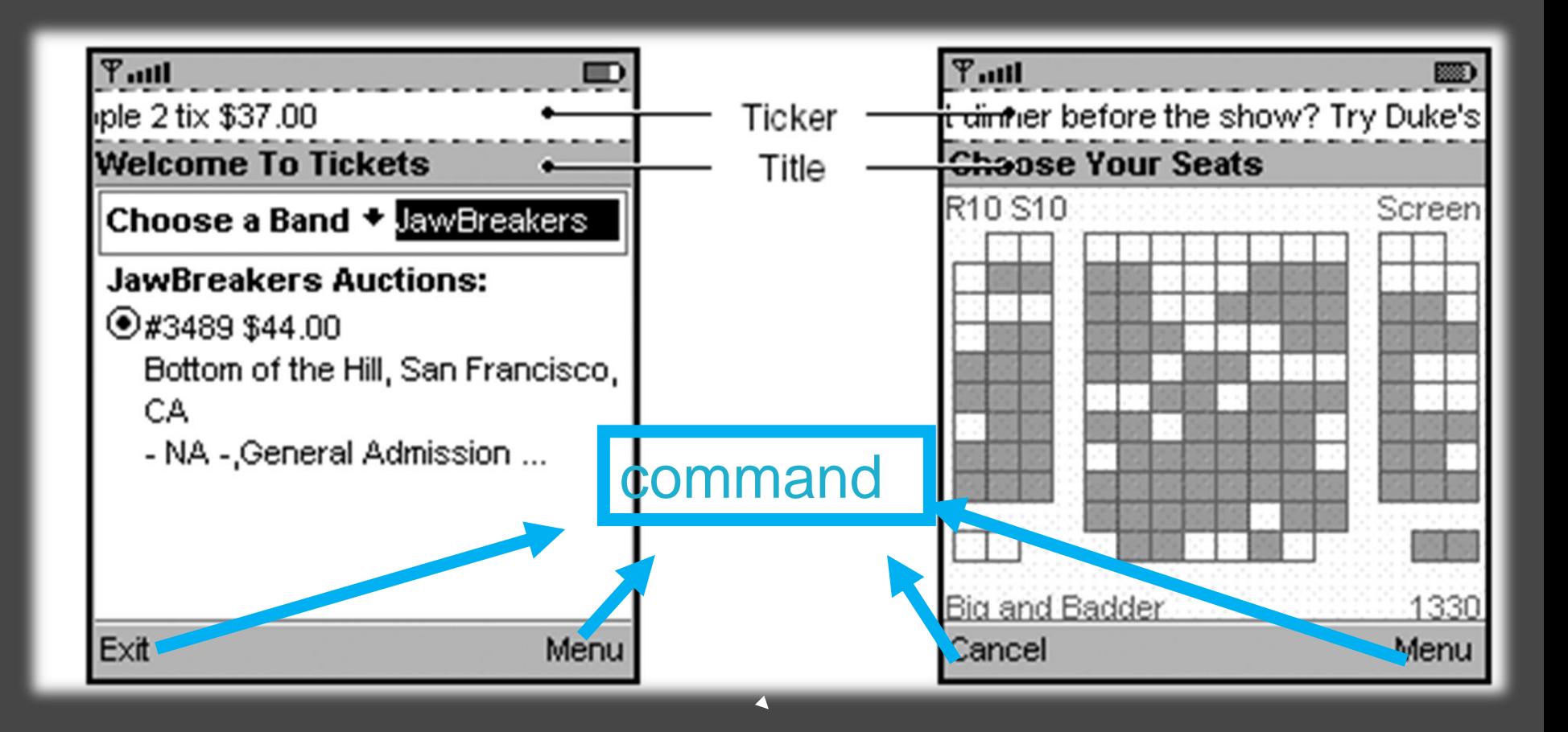

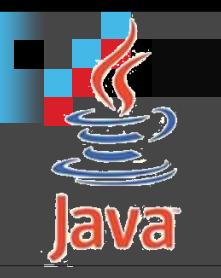

#### **טופס Form**

#### Sun Java Wireless Toolkit

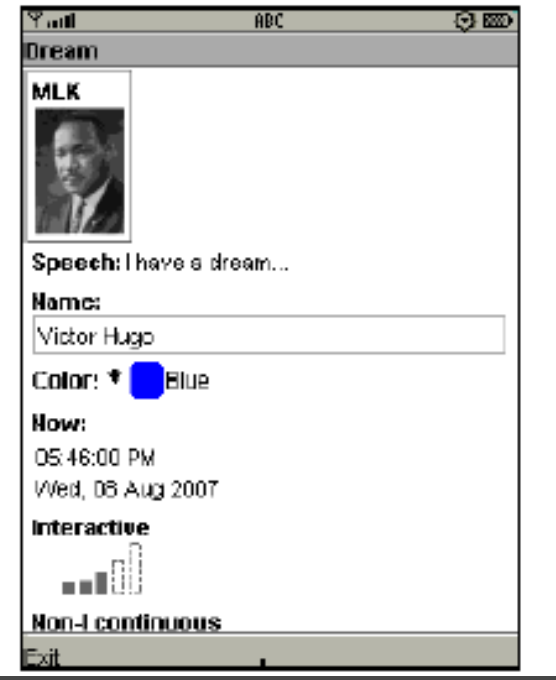

#### Nokia Series 40 3rd ed. 團  $T_{\text{eff}}$   $\Box$ 13:54 **Dream** MLK: Speech: I have a dream... Name: Victor Hugo color: Blue

Exit

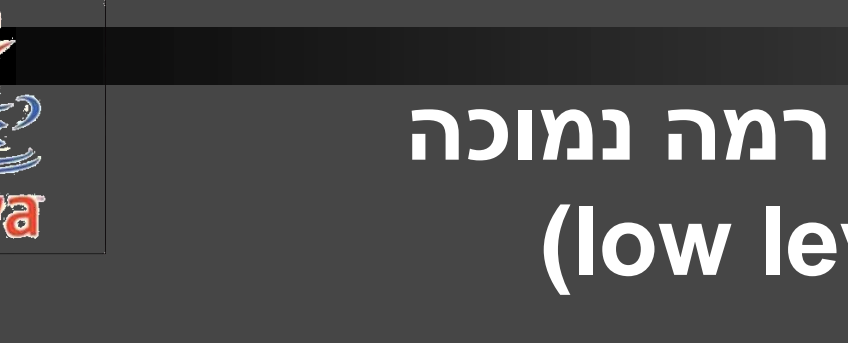

#### **ממשק משתמש גרפי רמה נמוכה (low level Graphic User Interface**

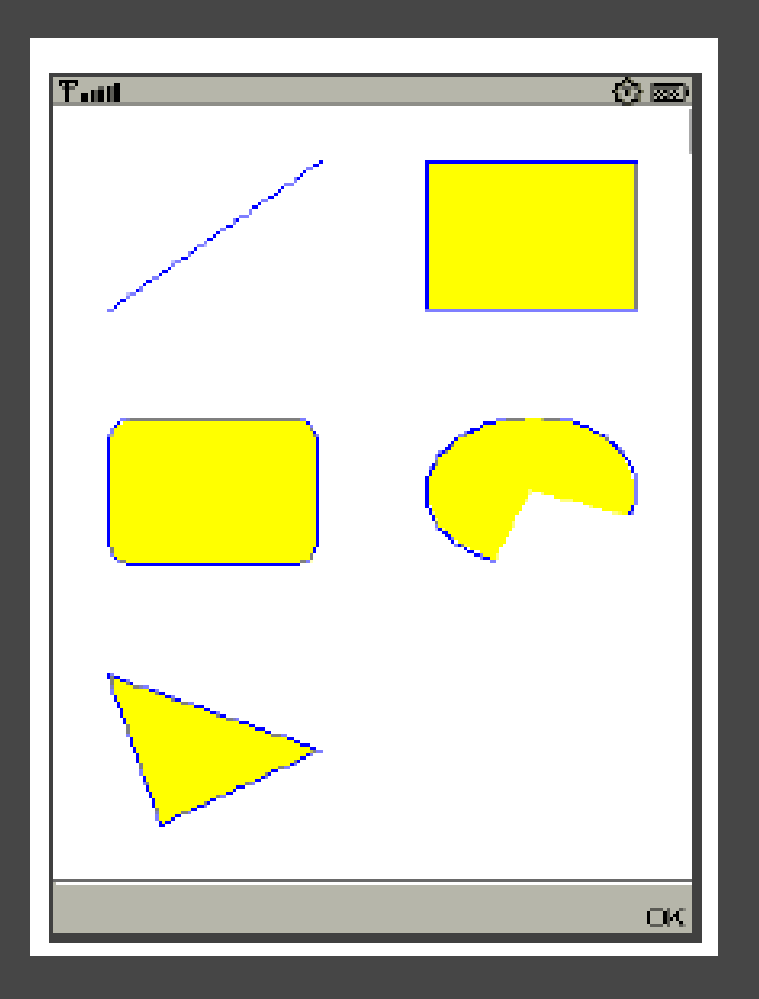

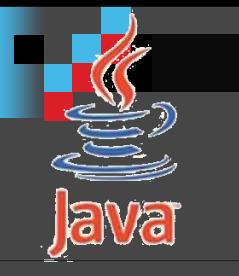

### **תכנות מקבילי - תהליכונים Threads**

- מה זה תכנות מקבילי?
- thread בתוך אפליקציה, מימוש הממשק Runnable
- יצירת thread באמצעות הורשה מהמחלקה Thread.
- threads מרובים: תזמון בין רצפי פעולה threads scheduling, סיום חייו של thread , המתודה isAlive ו .join
	- שמירת שלמות הנתונים synchronization.
		- בעיית ה-Deadlock.
		- .notify() -ו wait() המתודות
		- .resume() -ו suspend() המתודות
			- .stop() המתודה

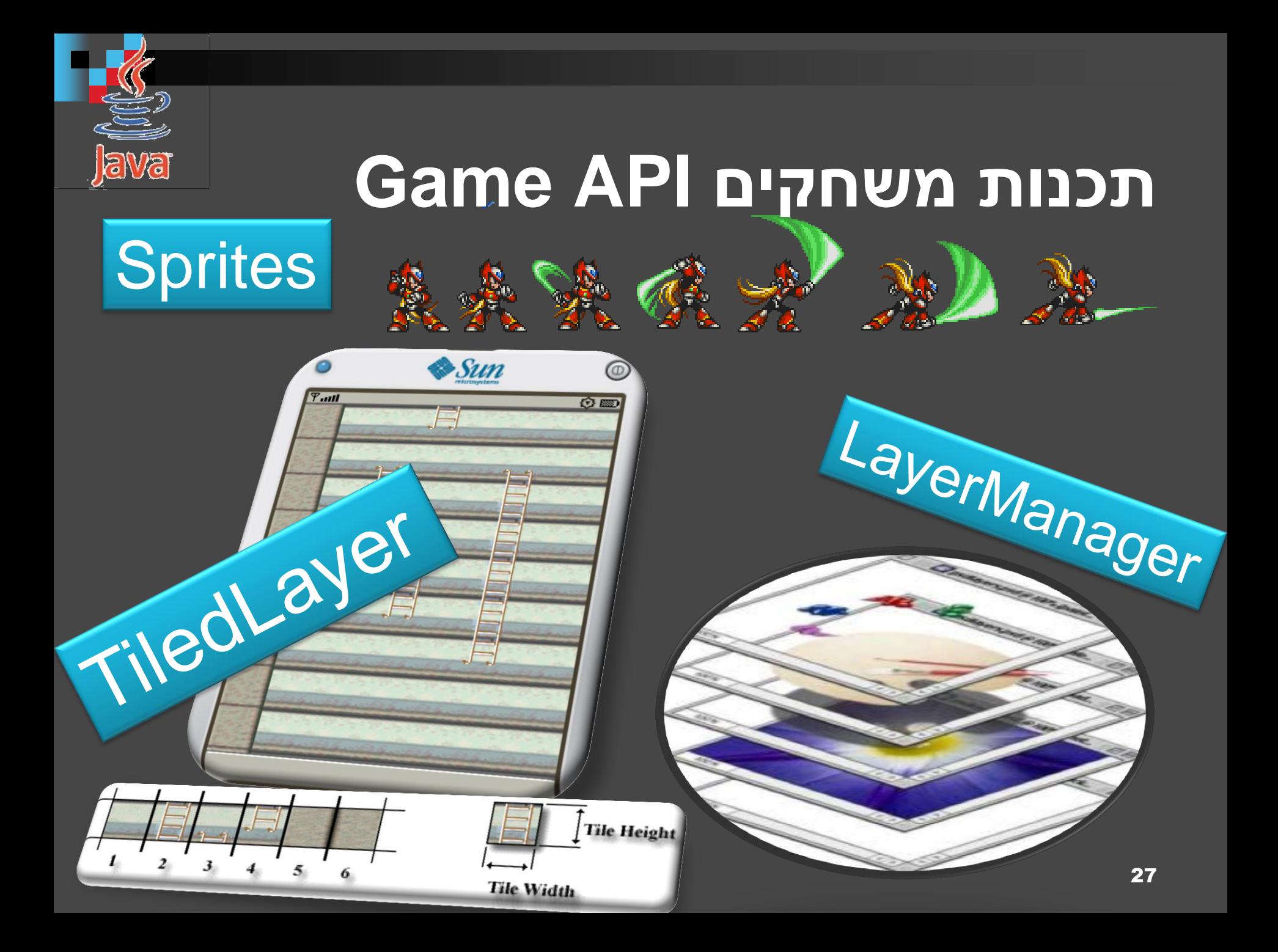

### **טיפול בקול API Sound**

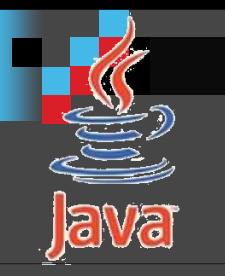

- ,דרישות ,Mobile Media API ,MIDP Sound API**:סקירה** .MIDP Sound ארכיטקטורה
- יצירת וניהול נגן )Player): יצירת נגן נתוני מדיה, מקורות נתונים למדיה, מאזין לנגן, יצירת צליל.
	- בקרי מדיה: בקרי צליל, בקרי עוצמת קול.  $\square$
	- תמיכה משופרת במידיה ע"י API Media Mobile.

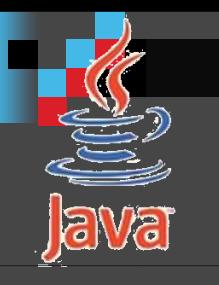

#### **אחסון נתונים ע"י מערכת RMS**

Record -RMS Management System רשומות ורשומות אחסון ) Record Stores):הפעלה, ניהול, המרה מ/למערך ביתים, סינון, השוואה, האזנה ועוד.

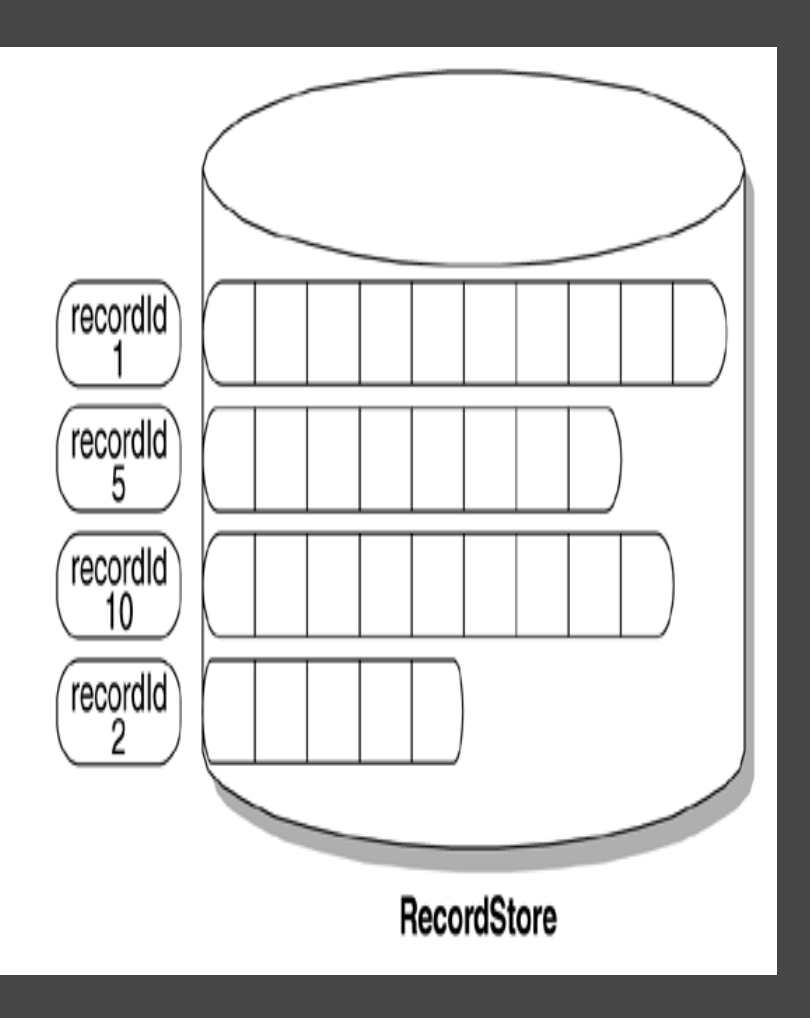

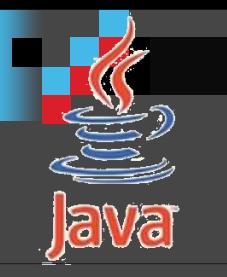

#### תכני החלופה בנוסף אפשר עוד

- Light Weight UI Toolkit (LWUIT) =
	- .BlueTooth
	- .Networking
		- .3D

## Light Weight UI Toolkit (LWUIT)

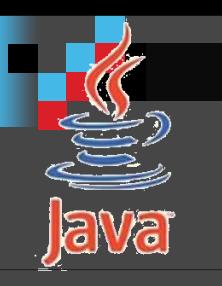

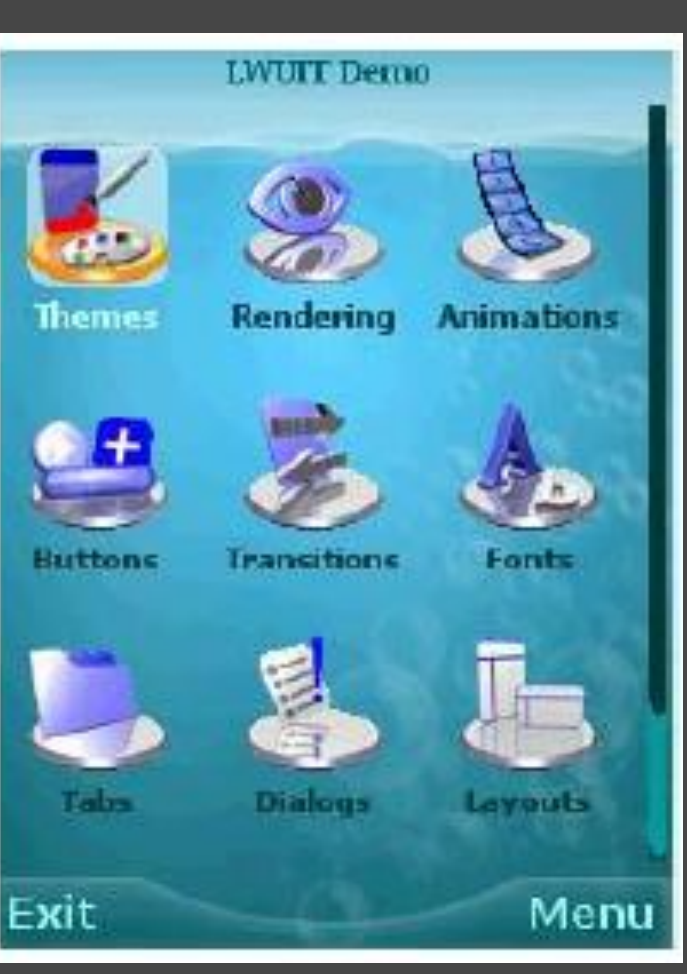

 חבילת ממשק משתמש גרפי מעוצבת. חיקוי ל Swing של JSE שמתאים ל JME.

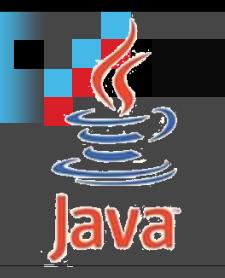

#### LWUIT

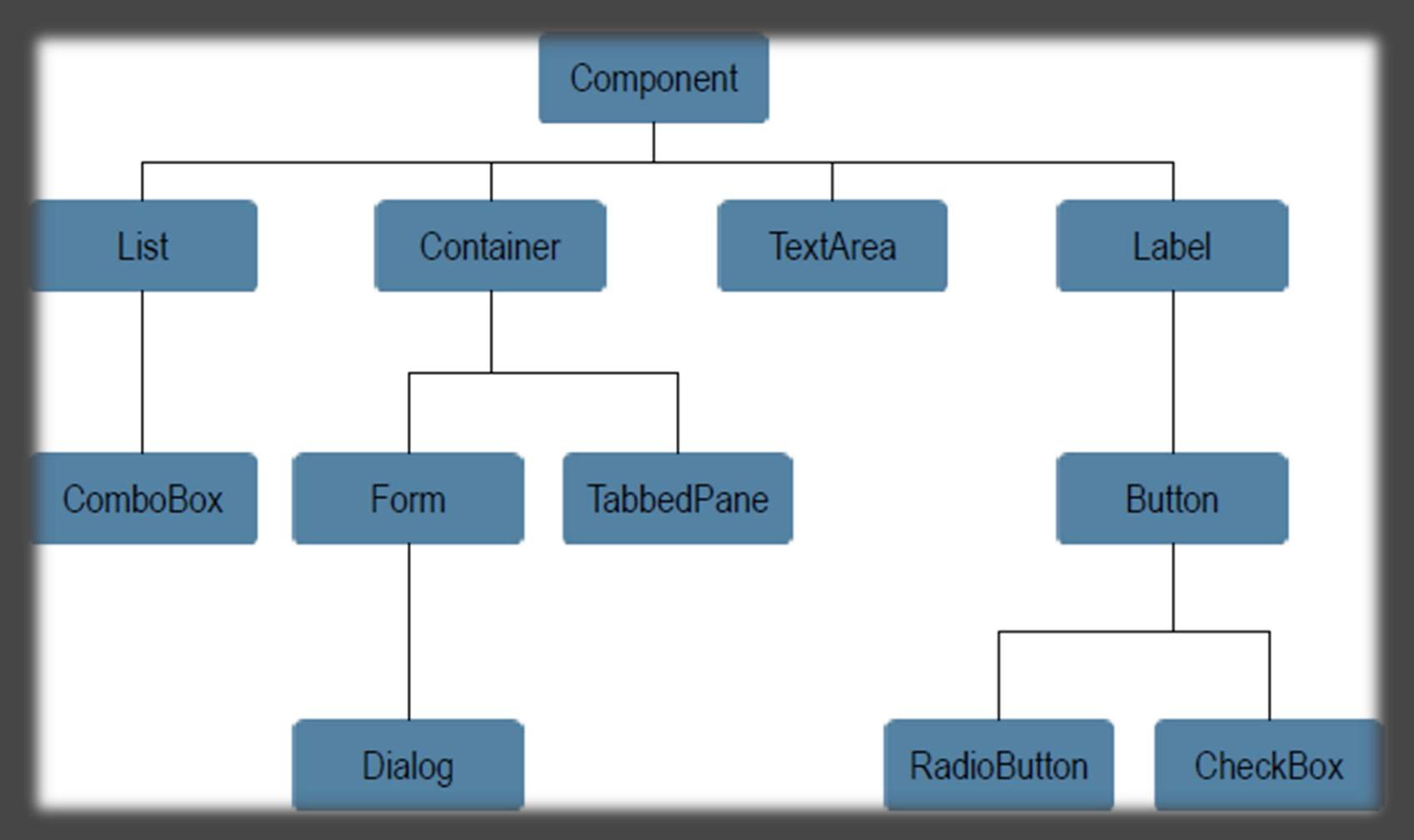

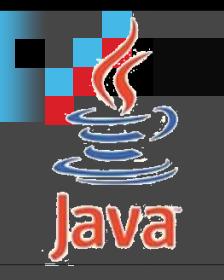

#### סביבת עבודה

 **סביבת פיתוח, צריך להוריד ולהתקין את:**  $\Box$  JDK 6. □ NetBeans IDE 6.9. (With Mobile feature) תוכנה לעיבוד תמונות:

D Paint.net

#### תכני החלופה חלוקת שעות:

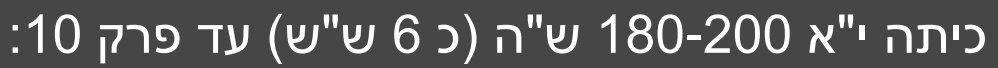

- .MIDlet + מבוא
- לימוד סיבית העבודה.
- תמ"ע בשפת גאווה )היום אחרי שינוי שפות התכנות נשארו רק הנושאים המתקדמים: ירושה, פולימורפיזם, חריגות וממשקים(.
	- ממשק משתמש גרפי (high-level).
	- בחירה: פרק 16 **אחסון נתונים ע"י מערכת RMS.**
	- מי שמלמד את היחידה ה 5 בתמ"ע חוסך עוד יותר זמן ויוכל להתחיל עם גרפיקה )-low .(level
		- <u>ֿכיתה י"ב כ 220 ש"ה (8-9 ש"ש):</u>
		- גרפיקה )level-low),אירועים, **תכנות מקבילי, אחסון נתונים ע"י מערכת RMS** .
			- קול.
			- ממשקי משחקים.
			- הנחיית פרויקטים.

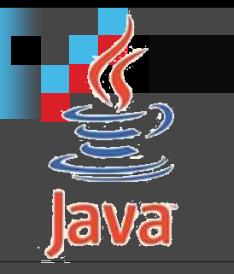

#### רמת הפרויקט

 **בפרויקט בהיקף של 1 יח"ל**  אפליקציה ממומשת ב UI level high. **בפרויקט בהיקף של 3 יח"ל**  אפליקציה ממומשת ב UI level high ורכיבים גראפיים חדשים item custom שבונה אותם תלמיד. **בפרויקט בהיקף של 5 יח"ל** פרויקט המיושם ב **Graphic level low**: .Canvas API, Game API, MultiThreading

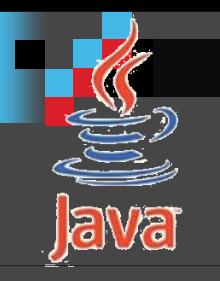

#### היכרות עם סביבת העבודה

הדגמה

### תודה רבה לכם